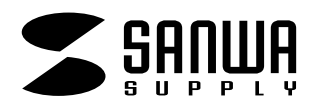

**注**<br>【注意】

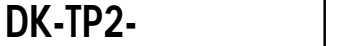

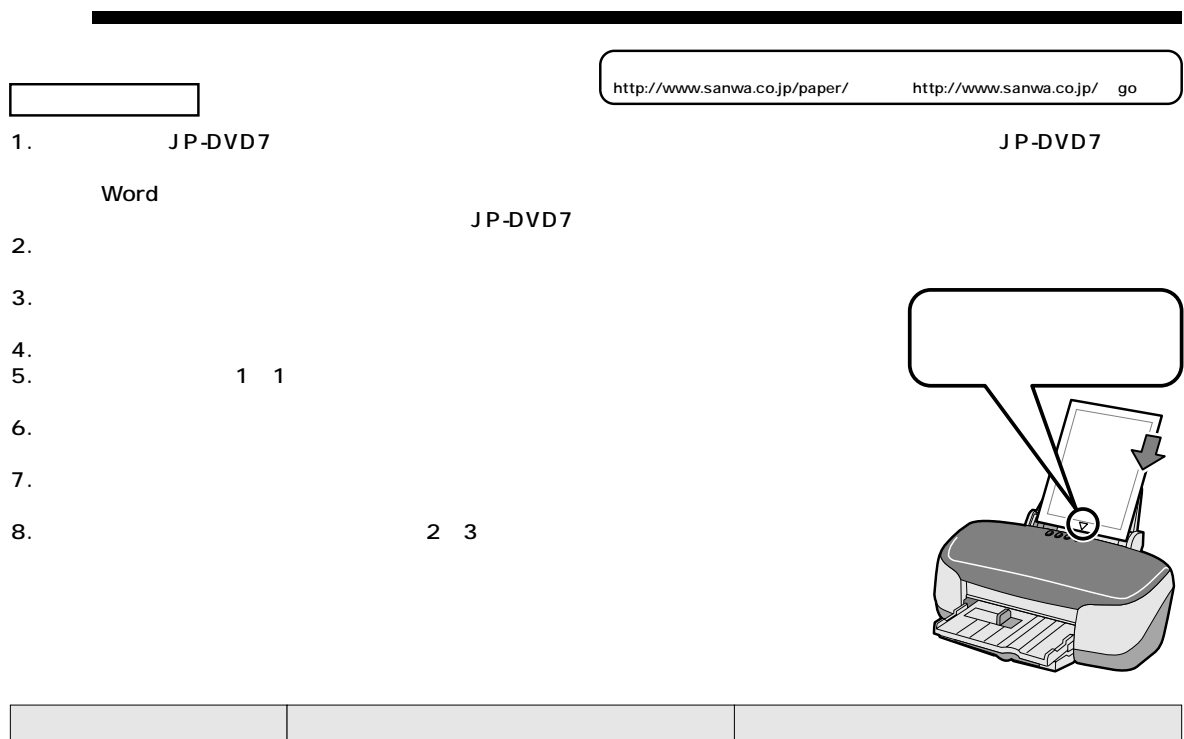

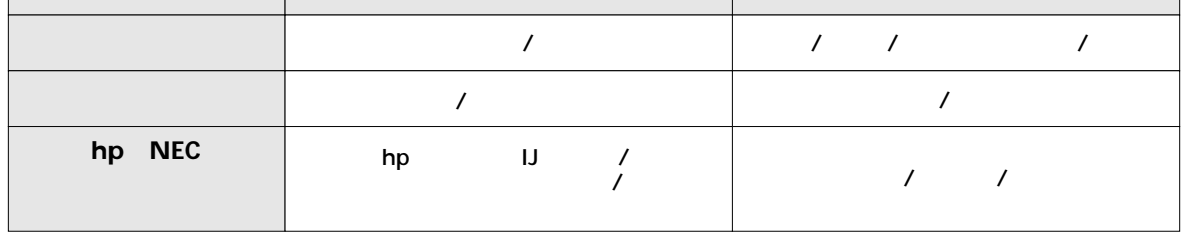

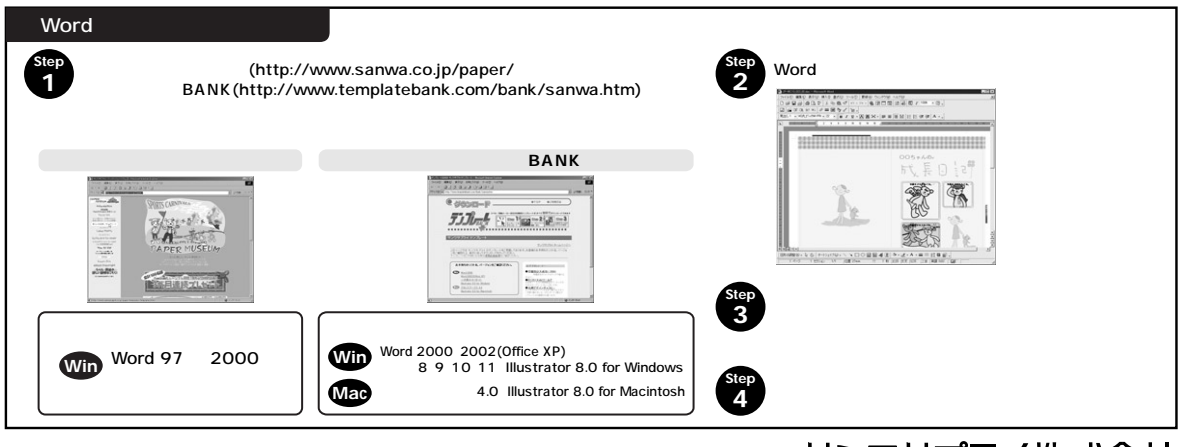

**www.sanwa.co.jp**